## **SQL/PL: Generating Data**

--#SET DELIMITER !

-- =================================================================== ECHO Making table Book#1.!

CREATE TABLE Book#1 (

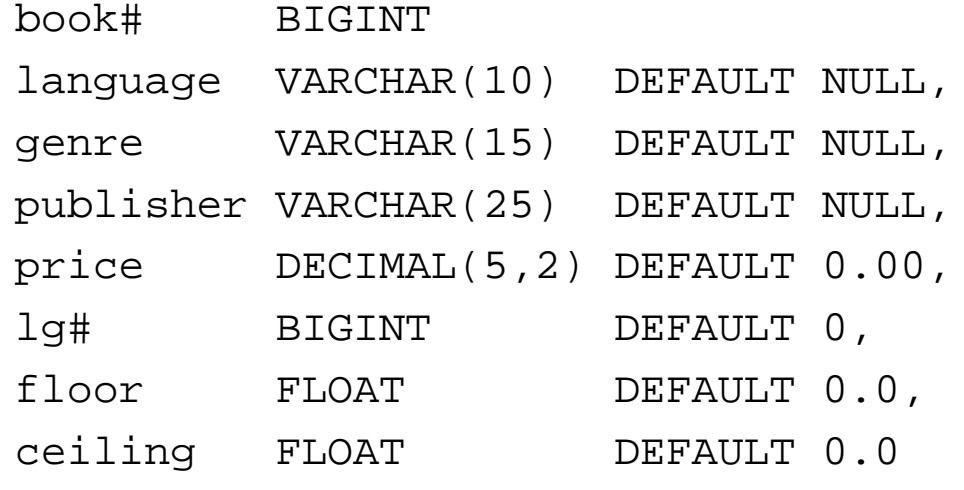

NOT NULL PRIMARY KEY,

)!

## **SQL/PL: Generating Data (p.2)**

```
ECHO Populating...!
BEGIN ATOMIC
DECLARE #books BIGINT DEFAULT 14837;
INSERT INTO Book#1 (book#, language, genre, publisher)
WITHBookRow (row#, guess) AS (
        VALUES(BIGHT(1), rand())UNION ALL
        SELECT row# + 1, rand()
            FROM BookRow
            WHERE row# < #books_
    ),BookLGP (row#, language, genre, publisher) AS (
        SELECT B.row#, PLG.language, PLG.genre, PLG.publisher
            FROM BookRow B, PubLangGen#1 PLG
            WHERE B.guess >= PLG.floor AND B.guess < PLG.ceiling
    )SELECT row#, language, genre, publisher
   FROM BookLGP;
END!
```
## **SQL/PL: Generating Data (p.3)**

```
ECHO Adding a price for each...!
BEGIN ATOMIC
DECLARE price FLOAT DEFAULT 0.00;
DECLARE upper FLOAT DEFAULT 999.95;
DECLARE lower FLOAT DEFAULT 5.00;
FOR B AS
    SELECT book#, price_mu, price_sig
       FROM Book#1 B, Genre#1 G
       WHERE B.genre = G.genre
DOSET price = price mu + (gauss rand() * price sig);
    WHILE price_ > upper_ OR price_ < lower_ DO
        SET price = price mu + (gauss rand() * price sig);
    END WHILE;
    UPDATE Book#1 A
        SET price = DECIMAL(price, 5, 2)WHERE A.book# = B.book#END FOR;
END!
```